## **智行理财网** BG交易所app下载,莱特币怎么购买与出售

莱特币是一种数字货币,与比特币类似,它使用加密技术来确保安全和匿名性。 如何购买和销售莱特币呢?以下是步骤和建议。

步骤1:选择一个数字货币交易平台

 如果你想要购买或销售莱特币,需要在数字货币交易平台上进行。目前市场上有 很多交易平台,如bitget。在选择交易平台之前,你需要综合考虑平台的手续费、 安全性、用户界面和交易量等因素,以便做出最优的选择。

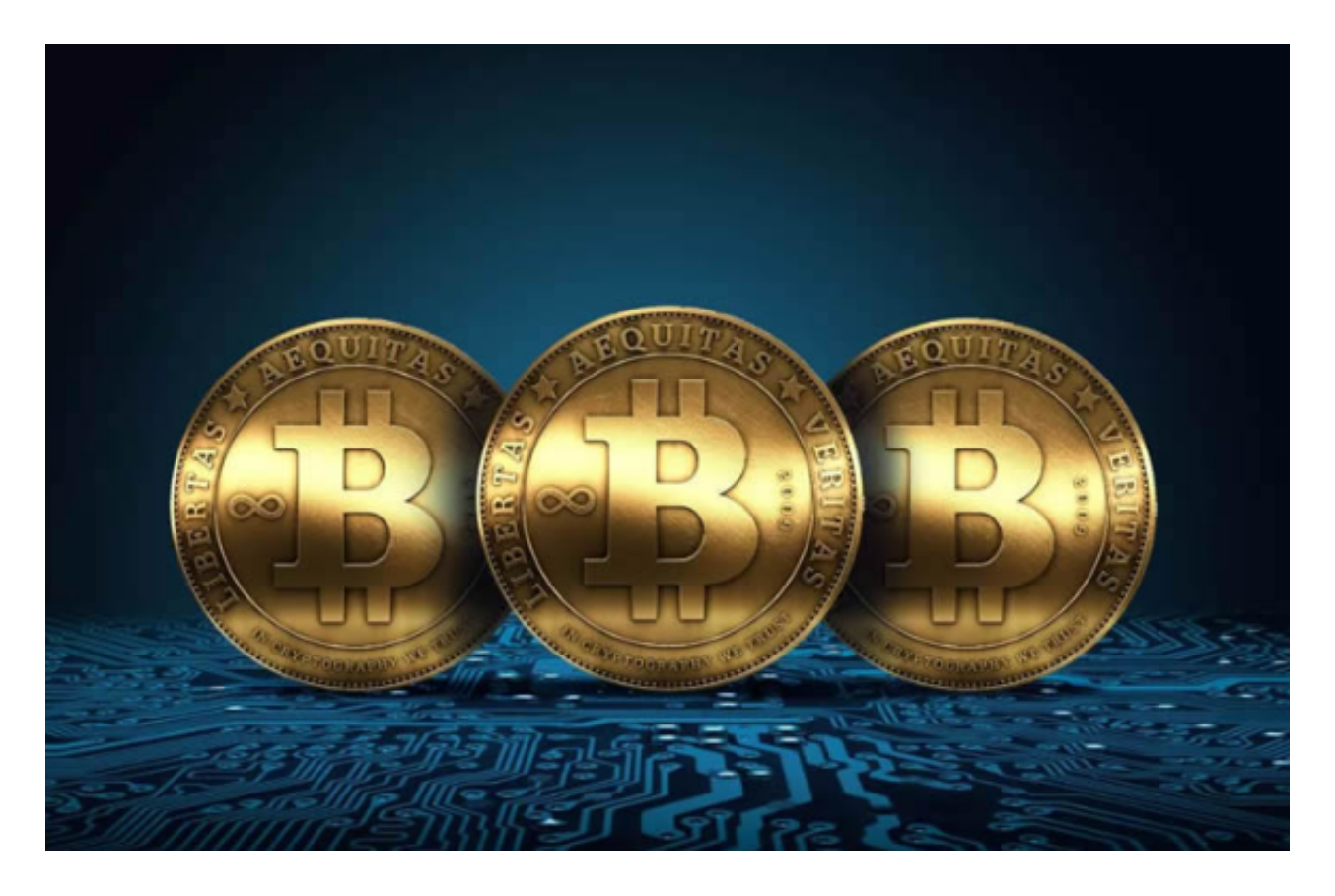

步骤2:下载注册账户并开启身份验证

如果你是使用苹果手机,可以在App Store上直接搜索bitget,然后下载安装即可 。如果是使用安卓手机,则需要前往bitget官网,进行安装包的下载。如果你是PC 用户,需要下载并安装Windows或Mac的客户端程序,并根据指引进行安装和注 册即可。同时,bitget也提供了Web版交易,可以在PC端直接通过浏览器访问bitg et官网进行交易。

 在你注册数字货币交易平台账户时,要提供你的国家、姓名、地址等基本信息。 在账户开通后,在某些平台上,你需要进行身份验证。这通常包括上传身份证或护 照的扫描件。身份验证可以让你更方便、更自由地进行交易。

步骤3:选择银行账户或信用卡进行支付

 在一些数字货币交易平台上,你可以使用信用卡或银行账户直接支付。有些平台 只支持一种方式,而有些平台则两者都支持。使用信用卡支付通常会比银行账户更 快,但手续费也会更高。

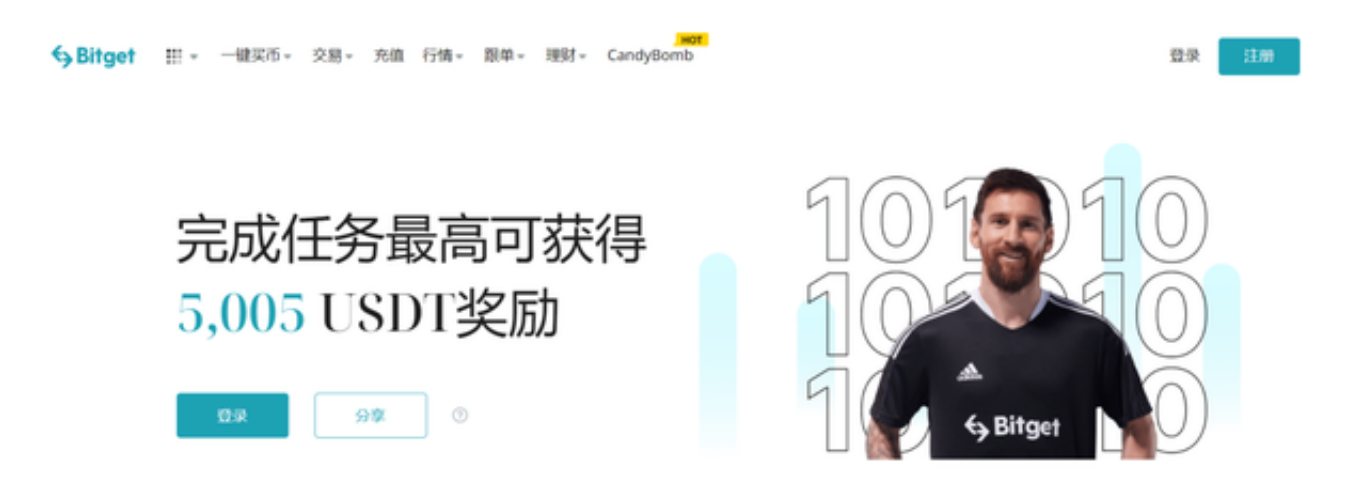

步骤4:购买或销售莱特币

 一旦你选择了购买或销售莱特币,你会被连接到数字货币交易平台的交易市场, 那里有你想要的交易货币:Litecoin。你需要输入你的购买或销售数量以及期望的 价格。一旦你提交了交易,它就会出现在市场订单簿中,等待有一个对等的买方或 卖方来与你交易。

 总之,购买和销售莱特币可以让你从数字货币市场中获得收益,但你需要采用聪 明、谨慎的方式来保证你的交易体验更加愉快和成功。